Comment trouver des histoires en langue étrangère sur Storyplay ' r ? **How to find stories in other language on Storyplay 'r ?**

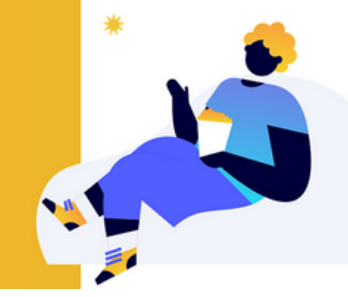

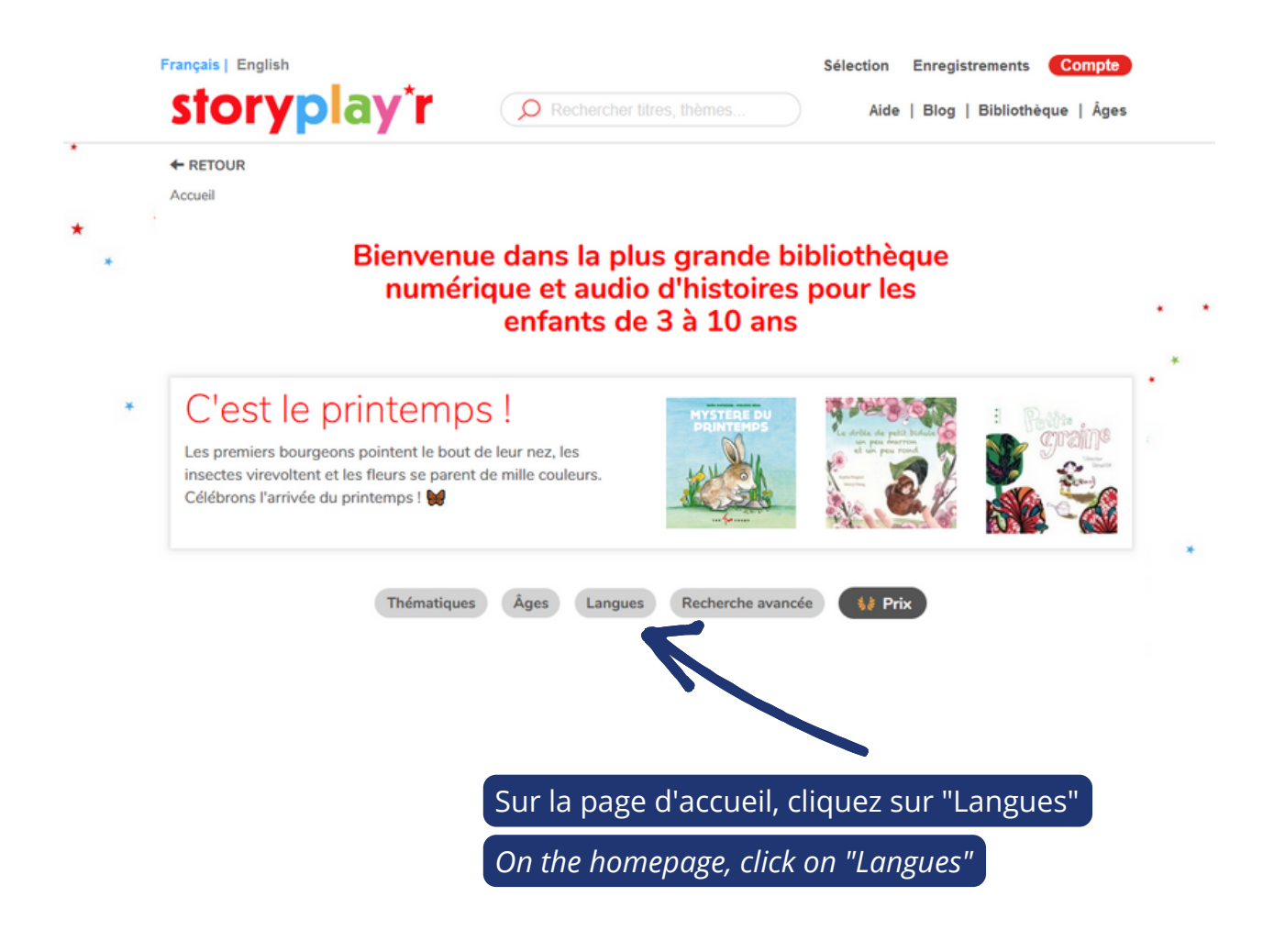

## Puis choisissez la catégorie que vous souhaitez

*Then, click on a category*Langues Hallo Matze<br>Kali Anglais Allemand **Bilingues français-anglais Bilingues français-arabe** 

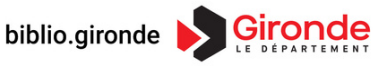

Comment passer l' accueil de Storyplay ' r en anglais ? **How to get the Storyplay 'r homepage in english ?**

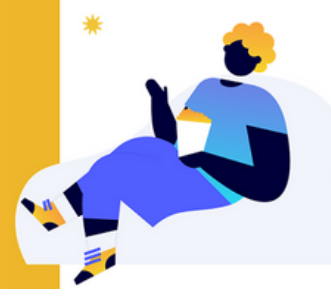

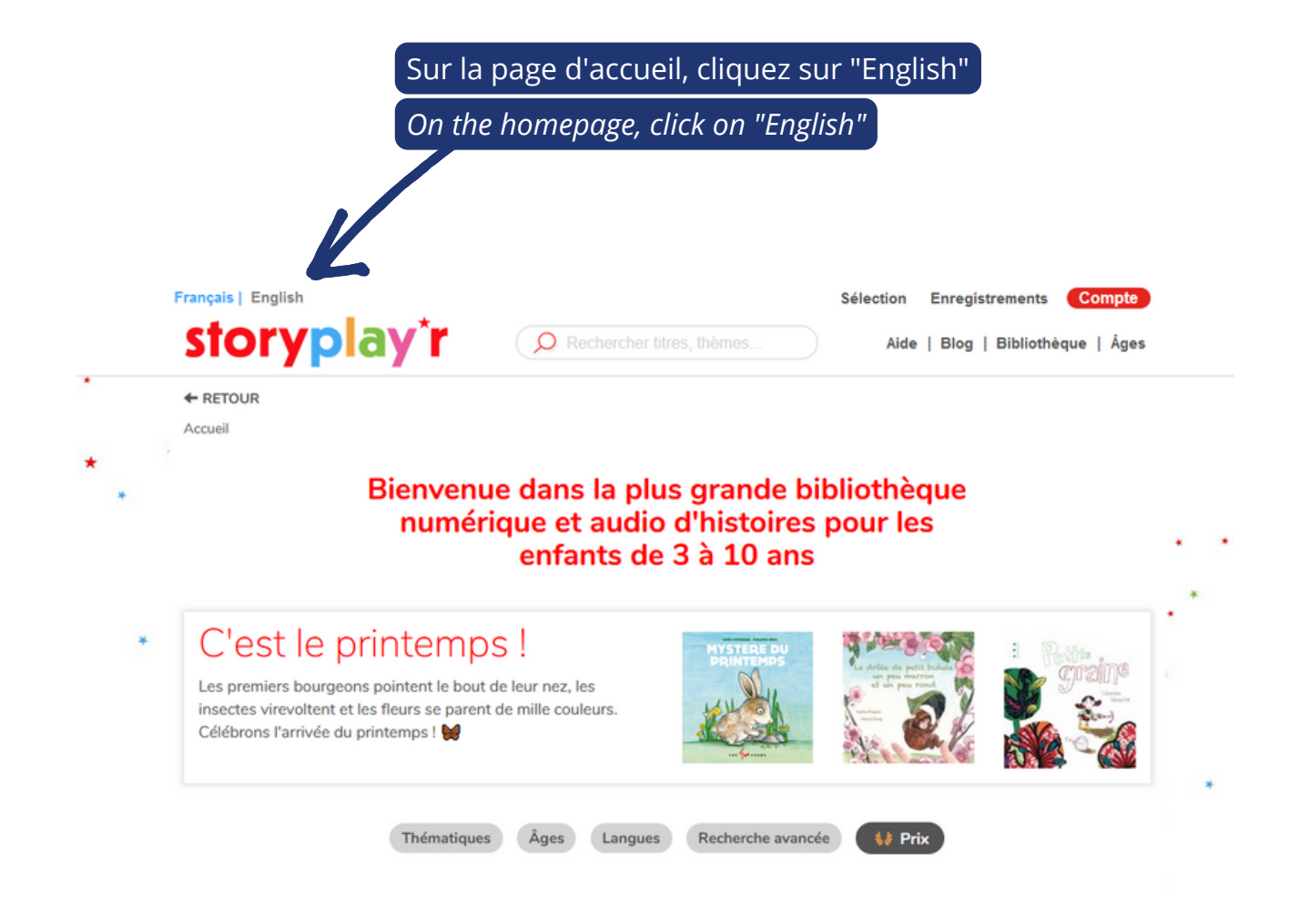

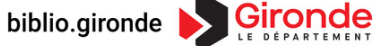